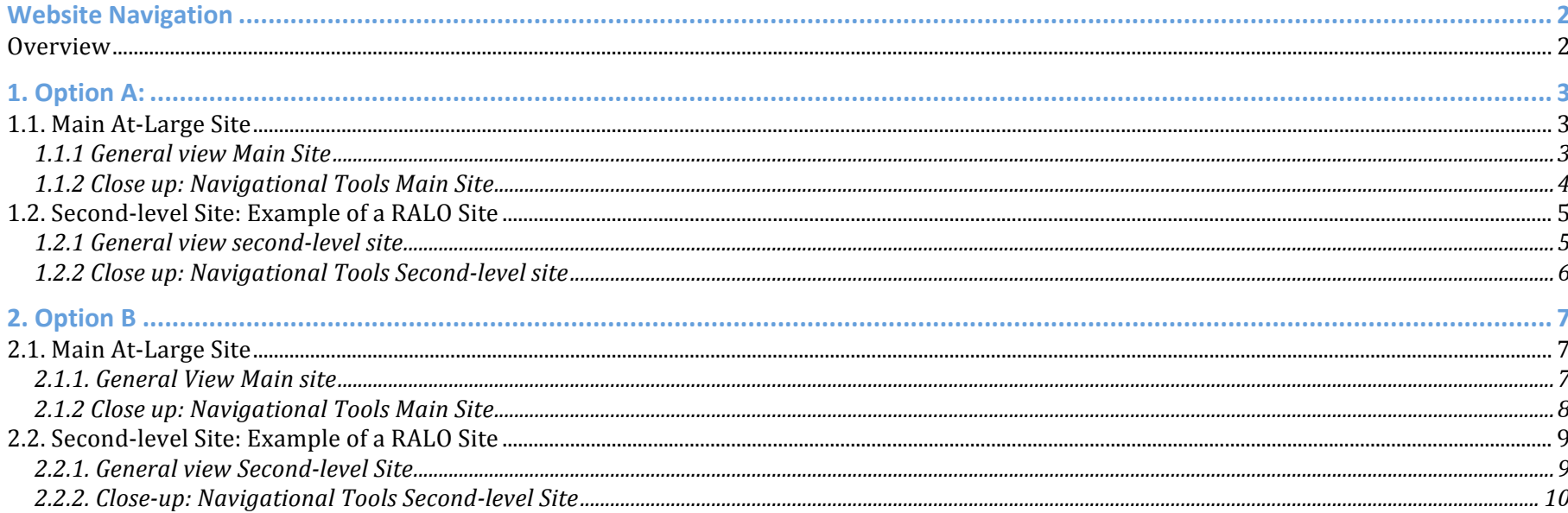

## **Website Navigation**

### **Overview**

In order to go ahead with the planned changes of the navigation structure of the At-Large website, two options were presented to the ALAC members at their meeting on 24 June in Paris (see Example A and B below). The main idea is to have a hierarchical structure consisting of two levels: firstly, the main At‐Large site, which is the starting point and represents the top level of the navigation structure and secondly, second-level sites for the regional At-Large organizations, working groups and others. The two levels have the same basic layout and navigational features. The main site contains information related primarily to the whole of At‐Large and the ALAC whereas the second‐level sites focus on their respective RALOs and WGs and feature news and information important to them. Since Drupal, our web management tool, allows dynamic content to be linked to all site types further opportunities for crosslinking of content - be it from atlarge.icann, org, the general ICANN website or third parties - will reveal themselves as we begin implementing the new navigation structure.

On the following pages you will find two options (A and B) with each featuring two levels (the main At‐Large page and an example of a second‐level site).

The implementation of the new website navigation will begin in T1 of the 2008/2009 FY.

# **1. Option A:**

# **1.1. Main At‐Large Site**

## **1.1.1 General view Main Site**

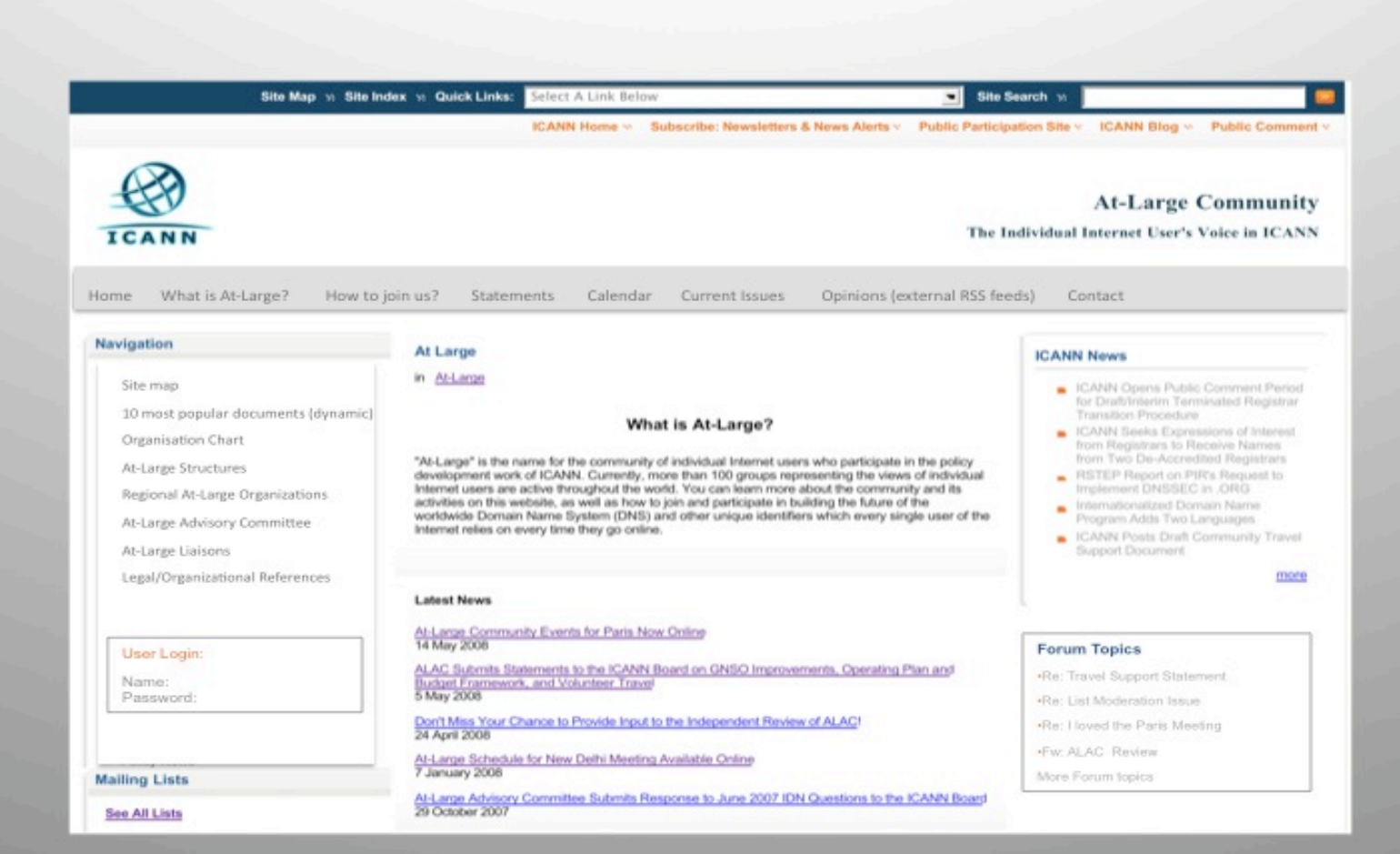

# **1.1.2 Close up: Navigational Tools Main Site**

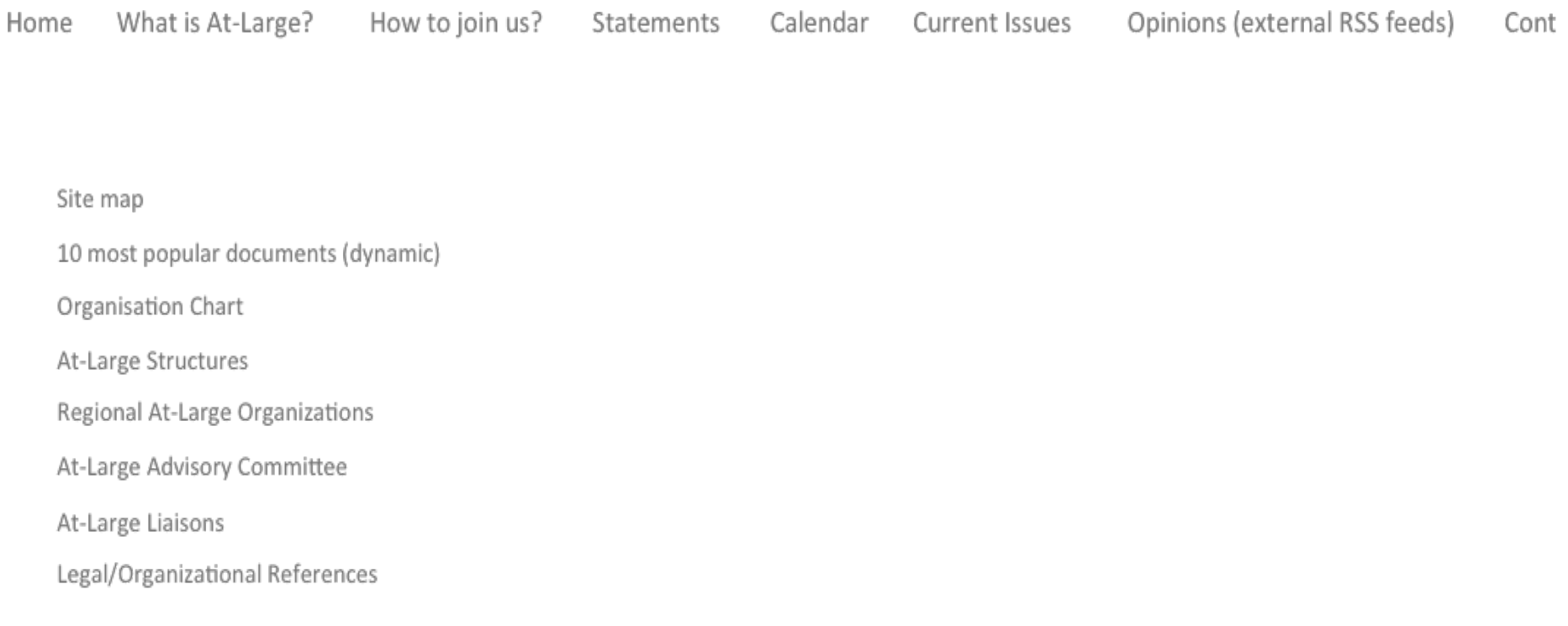

# **1.2. Second‐level Site: Example of a RALO Site**

### **1.2.1 General view second‐level site**

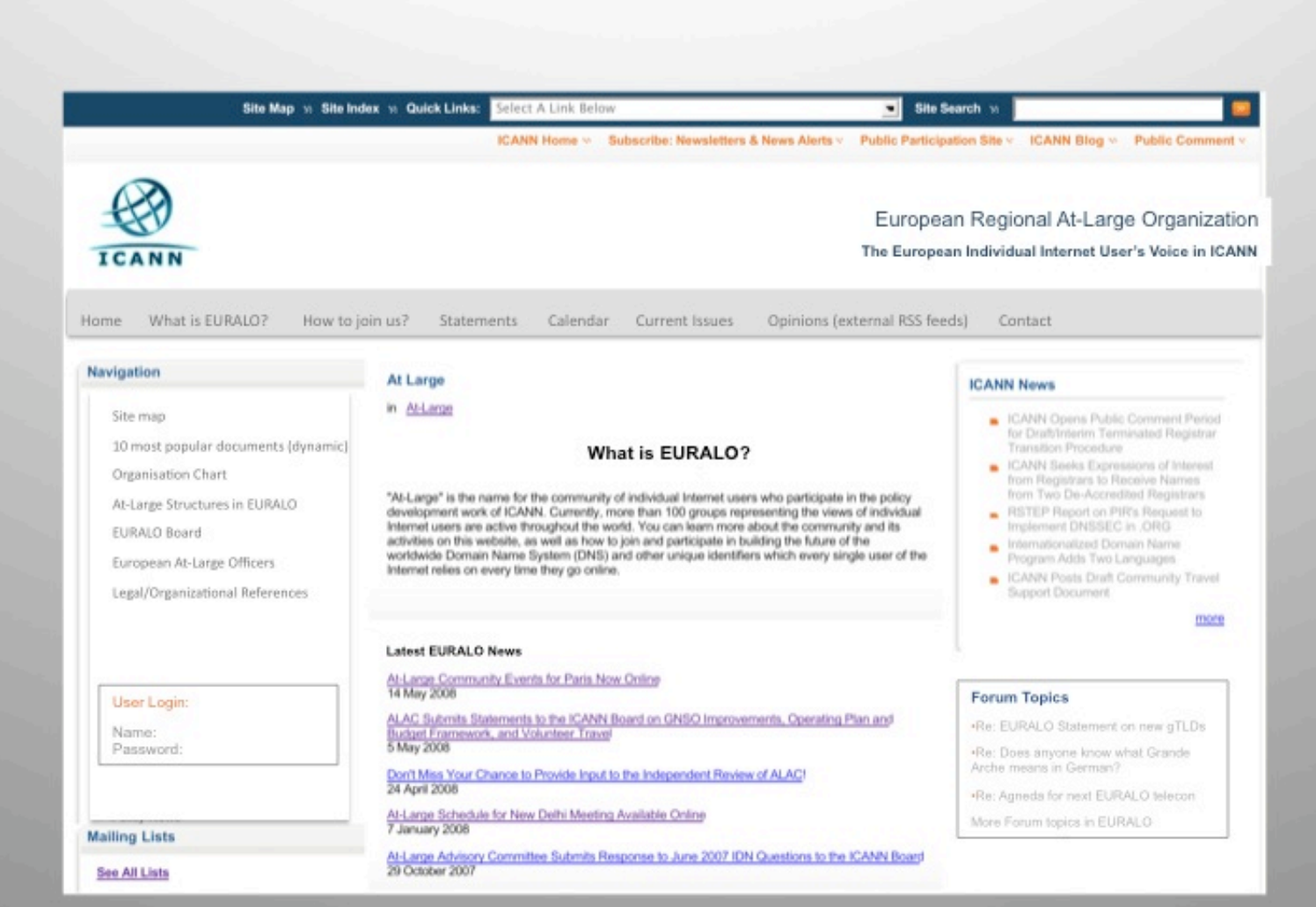

### 1.2.2 Close up: Navigational Tools Second-level site

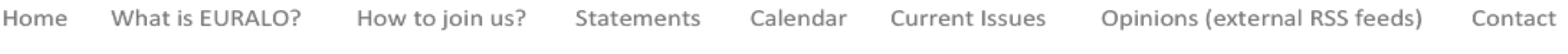

Site map

10 most popular documents (dynamic)

Organisation Chart

At-Large Structures in EURALO

EURALO Board

European At-Large Officers

Legal/Organizational References

#### User Login:

Name: Password:

# **2. Option B**

# **2.1. Main At‐Large Site**

## **2.1.1. General View Main site**

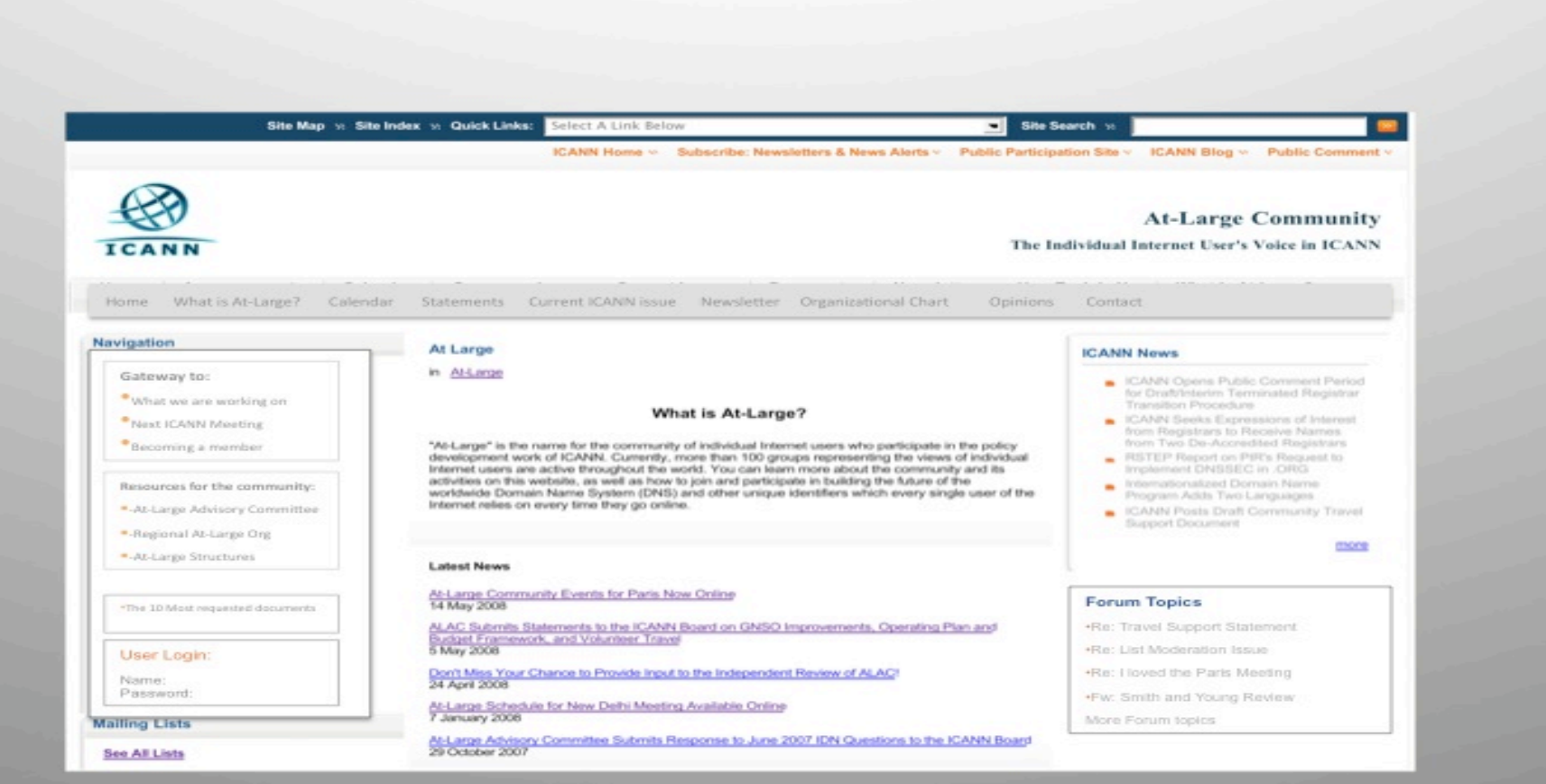

### 2.1.2 Close up: Navigational Tools Main Site

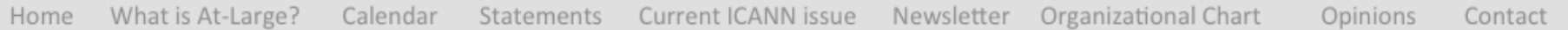

### Gateway to:

- \*What we are working on
- $\bullet$  Next ICANN Meeting
- $\bullet$  Becoming a member

Resources for the community:

- "-At-Large Advisory Committee
- -Regional At-Large Org
- -At-Large Structures

\*The 10 Most requested documents

### User Login:

Name: Password:

### **2.2. Second‐level Site: Example of a RALO Site**

### **2.2.1. General view Second‐level Site**

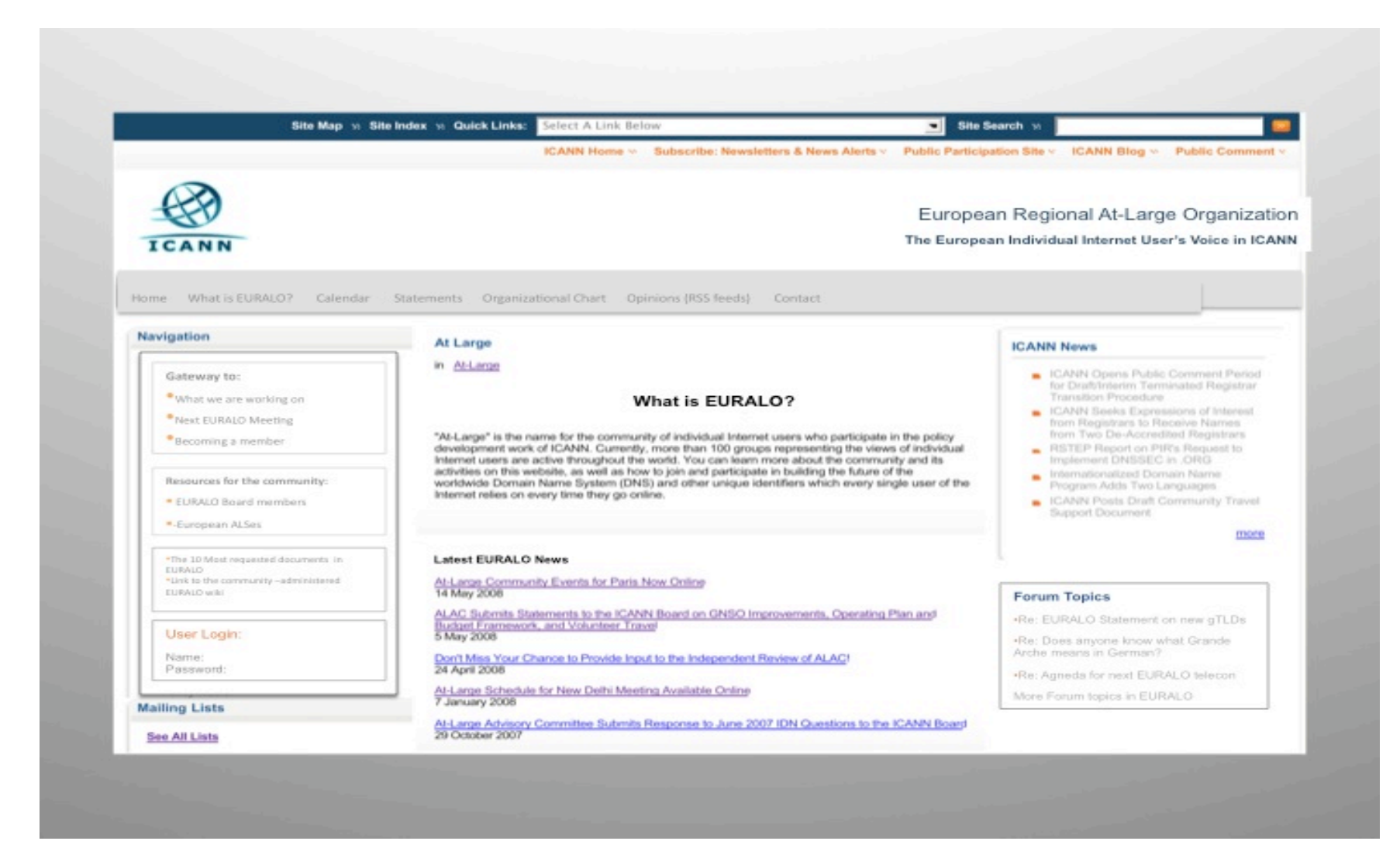

### 2.2.2. Close-up: Navigational Tools Second-level Site

What is EURALO? Statements Organizational Chart Opinions (RSS feeds) Home Calendar Contact

Gateway to:

• What we are working on

Next EURALO Meeting

Becoming a member

Resources for the community:

**EURALO Board members** 

-European ALSes

.The 10 Most requested documents in EURALO \*Link to the community -administered EURALO wiki

### User Login:

Name: Password: